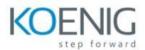

## Machine Learning in Production

## Day 1

- ML in production overview
- Data management with Delta and Databricks Feature Store
- Experiment tracking and versioning with MLflow Tracking
- Model management with MLflow Models and Model Registry
- Automated testing with webhooks
- Deployment paradigms
- Monitoring and CI/CD